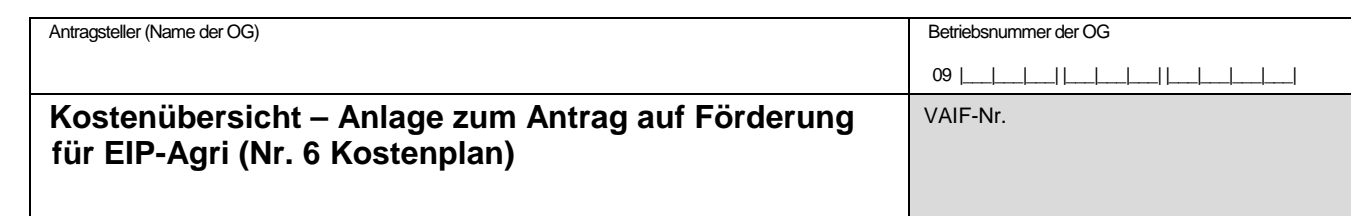

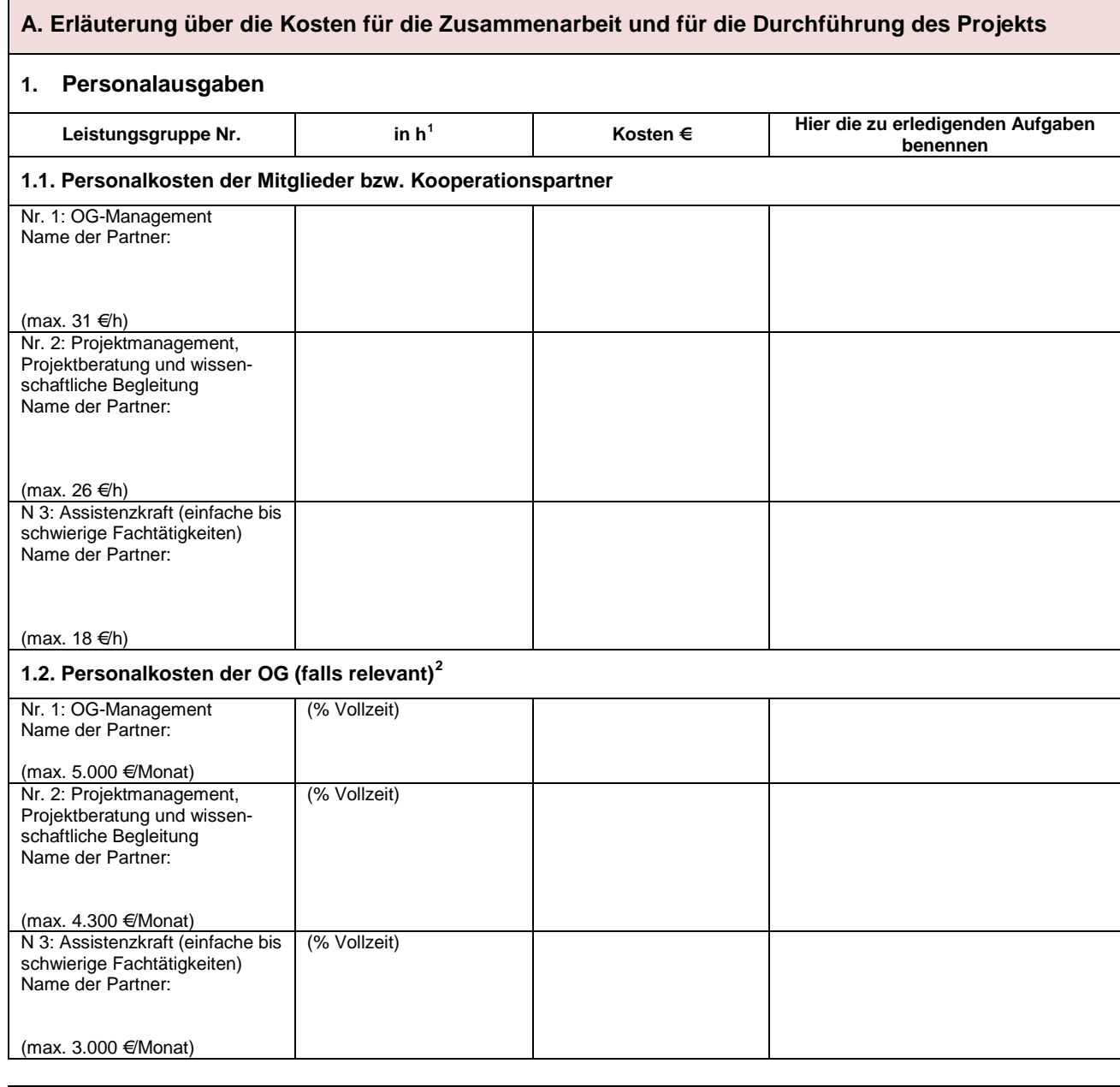

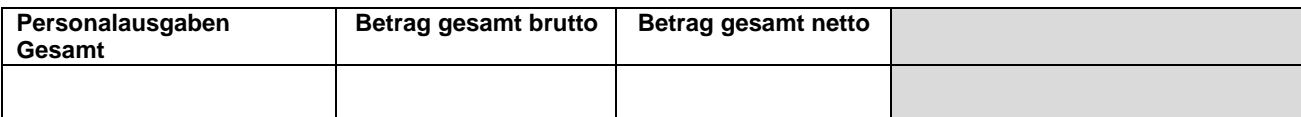

-

drucken

 $1$  Der maximale Monatssatz bezieht sich auf eine Vollzeitstelle (160 Stunden).

 $2$  Es betrifft nur die Personen, die einen Arbeits- bzw. Dienstvertrag mit der OG haben.

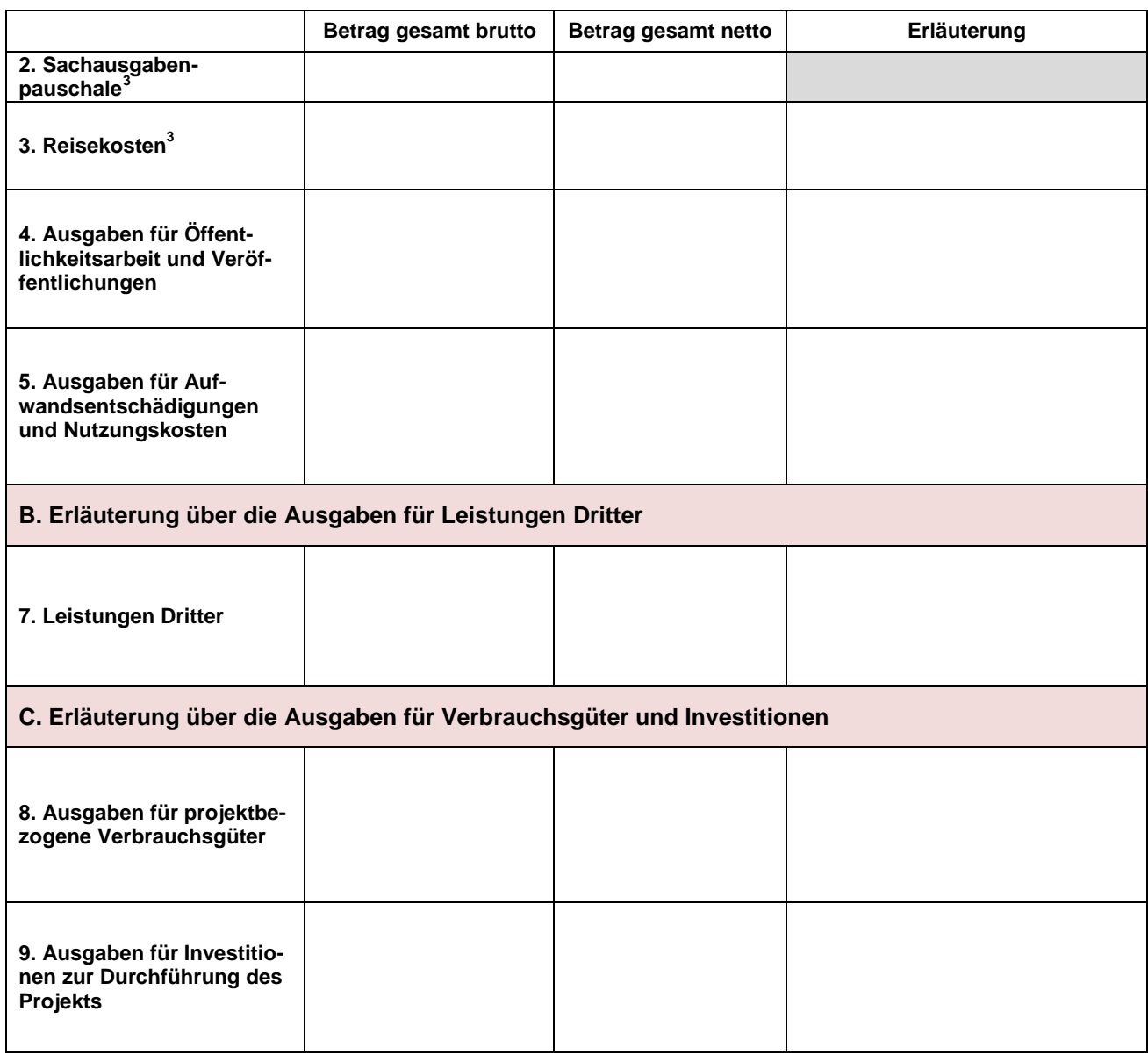

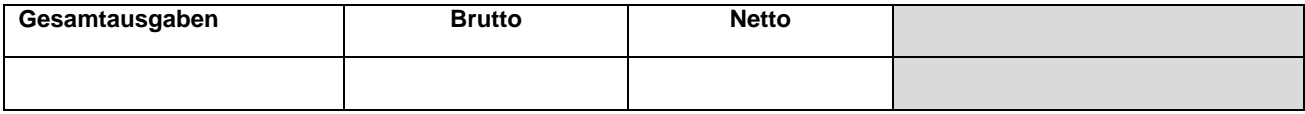

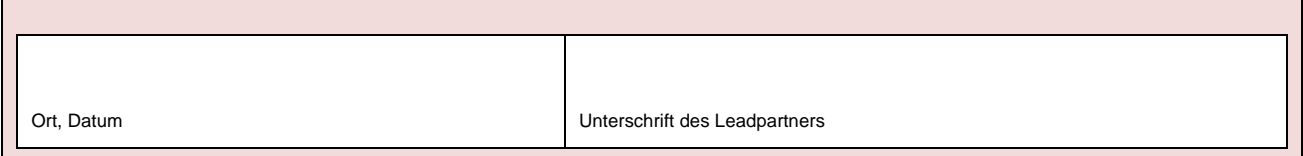

-

 $^3$  Die Beträge für Sachausgaben und Reisekosten sind Nettobeträge und sind sowohl in der Spalte Brutto- als auch in der Spalte Netto mit dem gleichen Betrag einzutragen.